**УДК** 631.31.001.57

## **Хорольский С.В.,** магистрант, **Дудка Б.А.,** магистрант, Волгоградский государственный аграрный университет

## **ВИРТУАЛЬНОЕ МОДЕЛИРОВАНИЕ ПРИ ПРОЕКТИРОВАНИИ РАБОЧИХ ОРГАНОВ ПОЧВООБРАБАТЫВАЮЩИХ МАШИН**

**Аннотация.** Разработана система трехмерного представления на экране монитора результатов взаимодействия почвообрабатывающего орудия с почвой в реальном масштабе времени. При этом использован ряд аналитических и экспериментальных исследований крошения почвы различными орудиями.

**Ключевые слова:** виртуальное моделирование, крошение, почвообрабатывающее орудие.

В процессе исследований, направленных на создание новых и совершенствование существующих машин все чаще находит применение моделирование. Сущность метода заключается в том, что в ходе изучения некоторого объекта последний заменяется подобным ему вспомогательным представлением, называемым моделью.

Формы и виды моделирования весьма разнообразны, хотя все они преследуют одну цель: воссоздать изучаемое явление в лабораторных условиях и дать возможность выявить его закономерности. Так, для отработки конструктивных параметров почвообрабатывающих и землеройных машин широко используется проведение экспериментов в почвенном канале с использованием как естественного грунта, так и модельной среды. Наряду с подобными экспериментами в последнее время все чаще используется математическое моделирование, когда для изучения явления протекающие в нем процессы заменяются их математическим описанием. В первом случае модель составляется из элементов, имеющих ту же физическую природу, что и изучаемый объект, во втором – она представляет собой результат преобразования исходного объекта в некоторую абстрактную логическую систему.

Часто возникают ситуации, когда исследуемая система настолько сложна, что ее изучение путем прямого эксперимента или аналитического решения затруднено. Примером может служить исследование качества крошения почвы режущим периметром сложной геометрической формы. В подобных задачах целесообразно изучать поведение системы в целом, воспроизводя поведение ее отдельных частей и взаимодействие между этими частями. Модель системы (машины) представляет в этом случае комплексную программу для электронной вычислительной машины, описывающую поведение компонентов системы и взаимодействие между ними. Выполнение такой программы при различных исходных данных позволяет имитировать динамические процессы, происходящие в реальной системе.

Приведенный выше метод получил название машинной имитации. В некотором отношении машинная имитация напоминает физический эксперимент. В отличие от математического моделирования здесь не требуется аналитического решения проблемы. В имитационной модели должны быть описаны лишь правила взаимодействия объектов системы. Эксперимент в таком случае состоит в прогонах на ЭВМ модели, а управление экспериментом заключается в варьировании исходных данных и анализе получаемых результатов.

> **Сучасні тенденції та перспективи розвитку збалансованого природокористування в агропромисловому виробництві**

# **ХОРОЛЬСКИЙ С.В., ДУДКА Б.А. ВИРТУАЛЬНОЕ МОДЕЛИРОВАНИЕ ПРИ ПРОЕКТИРОВАНИИ РАБОЧИХ ОРГАНОВ ПОЧВООБРАБАТЫВАЮЩИХ МАШИН**

В начале 90-х годов получил развитие виртуальный метод моделирования. Согласно определению, компьютерным образом смоделированная виртуальная реальность есть созданная искусственными средствами аудиовизуальная смысловая среда, которая выдается или принимается субъектом ее воздействия за подлинную или близкую к подлинной. Формальных признаков несколько: моделирование в реальном масштабе времени, имитация окружающей обстановки с высокой степенью реализма и возможность воздействовать на нее, или отдельные объекты, имея при этом обратную связь.

Моделируемые виртуальные реальности нашли широкую область применения при проектировании летательных аппаратов, разработке новых архитектурных сооружений, моделировании интерьеров квартир, медицинских исследованиях.

Применение данного метода для отработки конструктивных параметров почвообрабатывающих орудий перспективно с точки зрения возможности визуально контролировать качество крошения.

Рассмотрим действие опорного алгоритма модельных исследований на примере простейшего лемеха. В процессе исследований необходимо выявить, как влияют его параметры на размеры образующихся почвенных агрегатов и укладку их в обрабатываемом слое.

Вырежем бесконечно тонкий слой почвы по оси орудия и рассмотрим механизм действующих в среде процессов. Начальное положение лезвия ( рис.1а) характеризуется точкой с координатами  $X_0$ ,  $Y_0$  и углом наклона лемеха  $\alpha$ .

Обрабатываемая почва моделируется средой, которая имеет параметры, аналогичные реальной почве. Отделение элементов почвы от массива происходит по плоскостям сдвига, наклоненным по отношению к лезвию под углом  $90^0 + \varphi_2$ , где  $\varphi_2$  – угол внутреннего трения. Под этим же углом происходит перемещение отделенной призмы грунта.

С началом движения (рис.1б) происходит смятие заштрихованой части почвы до момента скола, после чего начинается сдвиг сколотой части. Для распространения линии скола необходимо преодолеть силу сцепления частиц

$$
T_i = C_i \cdot F_{c}, \tag{1}
$$

где  $C_i$  – удельное сцепление частиц, к $H/M^2$ ;  $F_c$  – площадь скола, м<sup>2</sup>. Удельное сцепление частиц носит вероятностный характер и определяется по формуле

$$
C_i = C_{cp} + f_i \cdot \sigma_c, \qquad (2)
$$

где  $C_{cp}$  – среднестатистическое значение удельного сцепления частиц, к $\mathrm{H/m}^2\mathrm{;~}\sigma_\mathrm{c}$  – среднее квадратичное отклонение, кН/м 2 ; *fi –* случайное число от –1 до +1, определяемое при помощи генератора случайных чисел (ГСЧ) ПЭВМ.

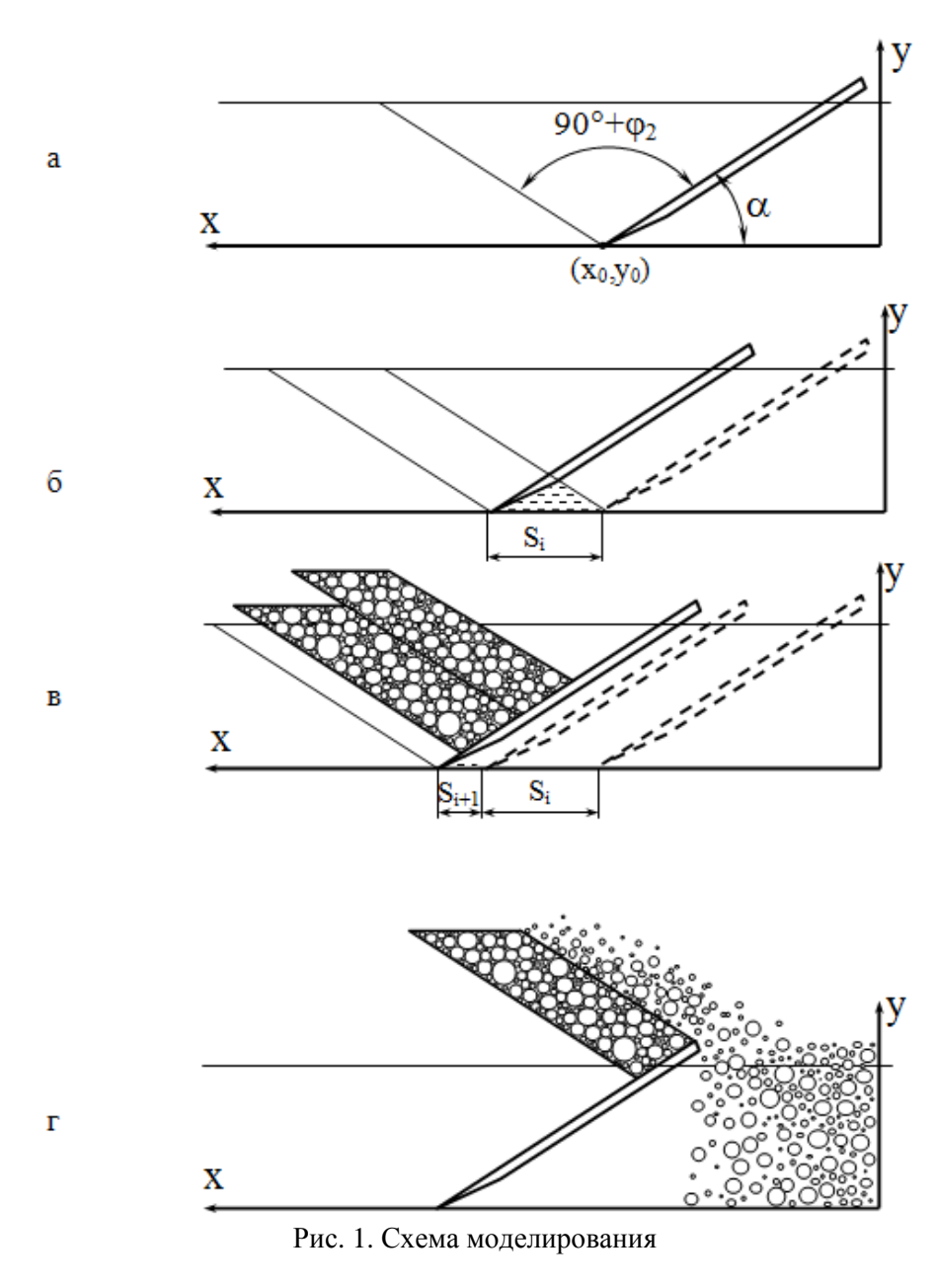

Площадь скола элементарной площадки

$$
F_{c\kappa} = L \cdot dz = \frac{a}{\cos(\alpha + \varphi_2)} \cdot dz,
$$
\n(3)

где *L* – длина линии скола, м; *dz* – ширина вырезанного слоя почвы, м; *a* – глубина обработки, м.

С другой стороны

$$
T_i = (q_{cp} + f_{i+1} \cdot \sigma_q) \cdot V_i, \tag{4}
$$

**Сучасні тенденції та перспективи розвитку збалансованого природокористування в агропромисловому виробництві**

## ХОРОЛЬСКИЙ С.В., ДУДКА Б.А. ВИРТУАЛЬНОЕ МОДЕЛИРОВАНИЕ ПРИ ПРОЕКТИРОВАНИИ РАБОЧИХ ОРГАНОВ ПОЧВООБРАБАТЫВАЮЩИХ МАШИН

где  $q_{cp}$  – среднестатистическое значение коэффициента объемного смятия, к $H/M^3$ ;  $\sigma_a$  – среднеквадратичное отклонение коэффициента объемного смятия, к $H/M^3$ ;  $f_{i+1}$  следующее случайное число от -1 до +1;  $V_i$  – объем смятого участка, м<sup>3</sup>.

$$
V_i = \frac{S_i^2 \cdot \sin(\alpha)}{2 \cdot \sin(\varphi_2)} \cdot \cos(\alpha + \varphi_2) \cdot dz,
$$
 (5)

где  $S_i$  – перемещение носка лемеха от начала движения до момента скола призмы почвы, M.

Решив совместно (1)...(5) получаем

$$
S_i = \frac{1}{\cos(\alpha + \varphi_2)} \cdot \sqrt{\frac{2 \cdot a \cdot \sin(\varphi_2) \cdot [C_{cp} + f_i \cdot \sigma_c]}{\sin(\alpha) \cdot [q_{CP} + f_{i+1} \cdot \sigma_q]}}
$$
(6)

Далее в пределах сколотой призмы по методике А.Н.Панченко [1] определяем степень крошения *і* и коэффициент разнозернистости  $K_n$ . В соответствии с этими коэффициентами, приняв как максимально возможный диаметр агрегата  $D_{max} = S_i$  при помощи ГСЧ размещаем в пределах призмы шары соответствующего диаметра (рис.1в). Далее призма движется по поверхности лемеха без изменений, если нет воздействия боковых стоек. При подходе к краю лемеха, шары осыпаются на дно борозды, при этом их укладка выполняется с учетом допустимых перемещений (рис.1г).

Как показали неоднократные прогоны программы на ПЭВМ с последующим анализом крошения, результаты экспериментов на модели в почвенном канале и на экране монитора сопоставимы. Это позволяет сделать предположение о возможности применения данной методики для орудий более сложной геометрической формы.

Выводы. Виртуальный метод моделирования взаимодействия почвообрабатывающих орудий с почвой перспективен для отработки их конструктивных параметров. В то же время данная методика требует совершенной теории крошения почвы, в качестве которой на первом этапе может быть использована теория измельчения почв, разработанная проф. Панченко А.Н.[1].

### Список литературы

1. Панченко А.Н. Теория измельчения почв почвообрабатывающими орудиями / Днепропетр. гос. агр. ун-т.- Днепропетровск, 1999. - 140с.

## VIRTUAL SIMULATION OF A SOIL - TILLAGE TOOL INTERACTION

### S.Chorolskiy, B.Dudka

#### **Summary**

This paper describes a generalized virtual model for analyzing soil - tillage tool interaction. The model incorporates effects of a number of significant tool and soil parameters and is based on the finite element procedure.